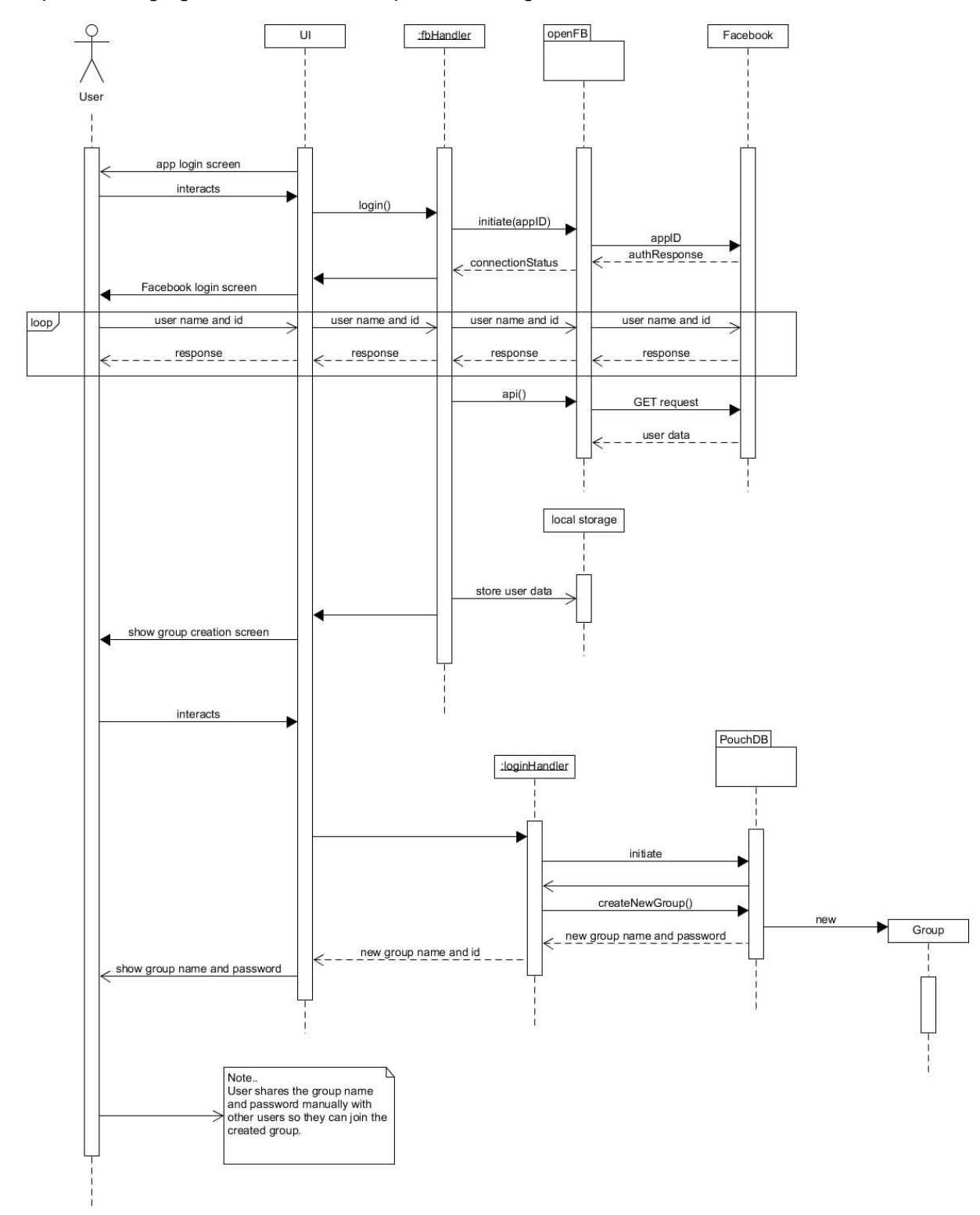

## Sequence: Loging In to Create a Group then Adding Members

## Sequence: Adding Items to the Fridge

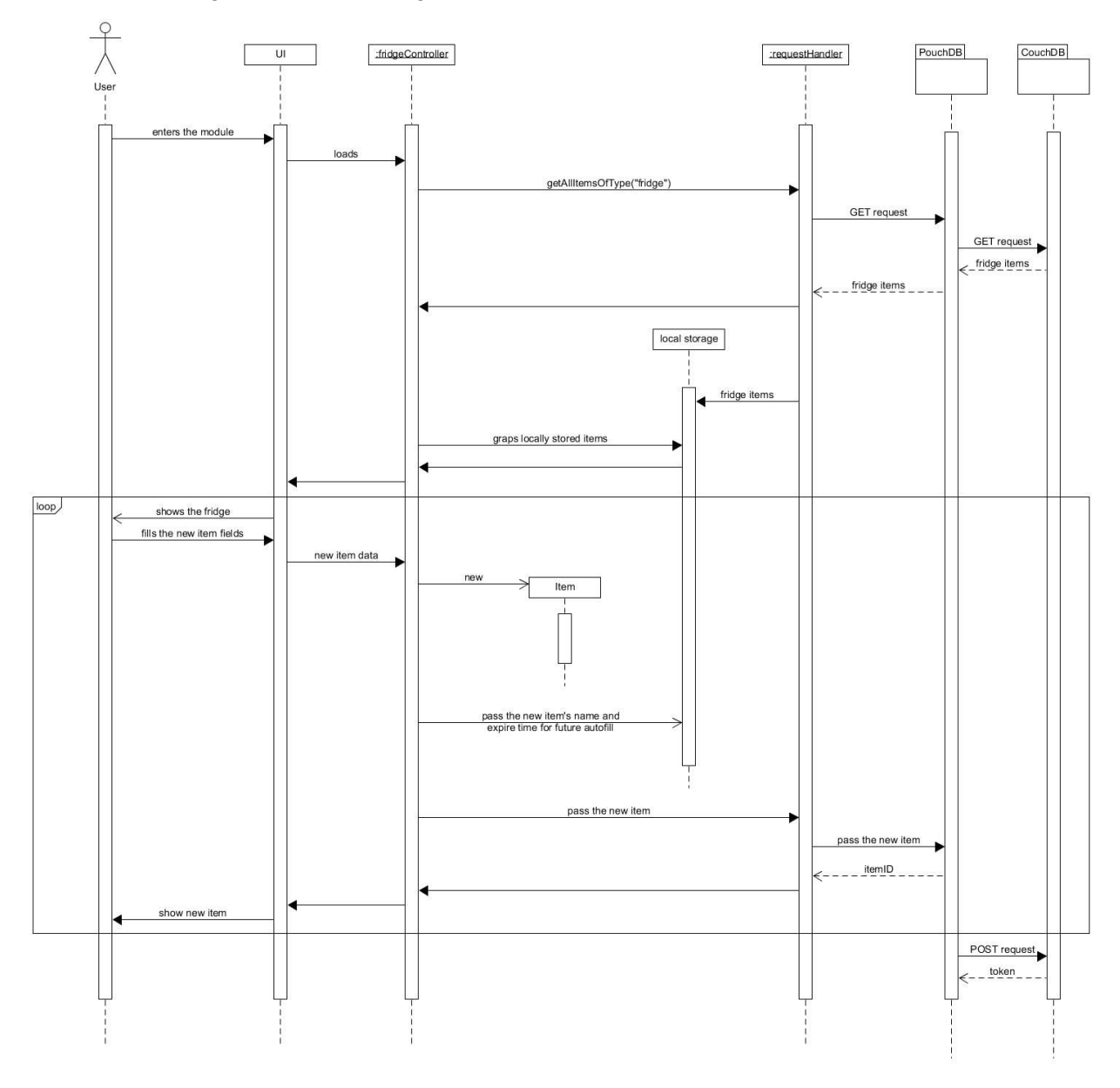